## **Compiz sur Xfce**

- Objet : install de compiz sur Xfce4 (Sid)
- Niveau requis : **PEIX Me!** [débutant,](http://debian-facile.org/tag:debutant?do=showtag&tag=d%C3%A9butant) [avisé](http://debian-facile.org/tag:avise?do=showtag&tag=avis%C3%A9)

metacity o-bli-gé

## **Introduction**

Toujours pareil, ceci est une prise de notes, tu peux t'en inspirer :) C'est la suite de mon install Xfce  $\mathscr{F}$ Fix Me!

## **Installation**

 $\mathcal{L}$ 

apt-get install compiz compiz-plugins compiz-plugins-extra compizconfigsettings-manager metacity

## **Utilisation**

Je lance config settings et il y a quelques réglages à faire : Je coche : Composite, OpenGL, Compatibilité Gnome. DesktopWall, Décoration de fenêtre Déformer, type de fenêtre à animer Compiz library toolbox, Correspondance regex Déplacer , redimensionner, sélecteur, placer les fenêtres

Puis :

compiz --replace

From: <http://debian-facile.org/> - **Documentation - Wiki**

Permanent link: **<http://debian-facile.org/utilisateurs:frei:tutos:compiz>**

Last update: **23/01/2017 20:39**

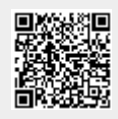